## **Owl A4 Folder cover**

## **Materials**

A4 standard folder Bondaweb Small pieces of fabric for Owl: Body, Chest, 2 Feet, 2 Eyes, 2 Pupils, Beak Lining Fabric: 31" x 14" Wadding: 31 x 14" Book Front: 11 x 14" Book Back: Approx 8-10 strips of 2 - 3"wide by 14" long material to coordinate with owl (I used same material for mine)

## **Method**

Cut out pattern on card

Draw round the templates onto the paper side of Bondaweb and cut out leaving a small margin around each pieces.

Body, Chest, 2 Feet, 2 Eyes, 2 Pupils, Beak Transfer the bondaweb pieces onto the reverse side of the owl fabrics and press into place, using baking paper to protect iron and board.

Cool then cut out the lines.

Remove paper backing from material

Layout out owl parts onto the front book panel as shown by your tutor. Once you are happy with layout you can then press in the following order:

Body with feet tucked under the base Chest Eyes Pupils

Beak

Stitch pieces into place using small zigzag stitches, matching thread to material used.

Lay out wadding and place first piece of material and front panel RS together as shown by your tutor and sew together. Flip onto the wadding and smooth out. I found it helpful to pin in place to keep the lines straight. Place next strip on as before and repeat until all the strips are used and the wadding is covered.

Press sandwich and then lay book on material to check sizing and trim only very slightly to square up edges.

Place material and lining RS (right sides) together. Stitch around as follows and leave gap on back cover to turn material and lining through to right side (like a cushion).

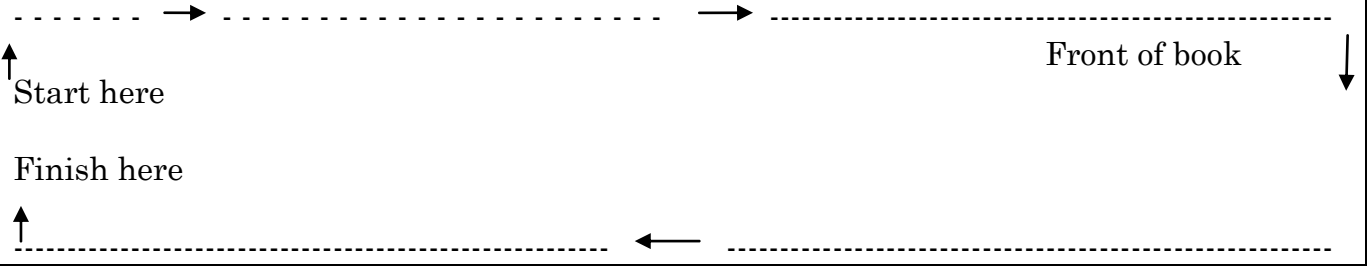

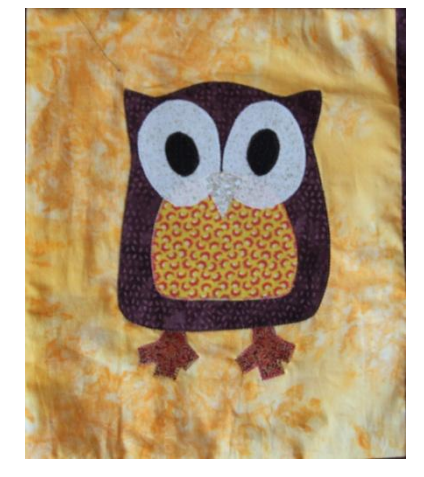